## Prime Infrastructure Licensing v2.2 - 3.x Ī

## Inhalt

- 1. Prime Infrastructure Licensing Ressourcen für Kunden/Partner/Account Teams
- 2. Prime-Infrastruktur 2.x, Netzwerkgeräte und Server (verwaltet/unterstützt)
- 3. Prime-Infrastruktur 3.x, Netzwerkgeräte und Server (verwaltet/unterstützt)
- 4. APIC EM Controller und Apps Produktlizenzierung und Support
- 5. Häufig gestellte Fragen und Lösungsvorschläge
- Verwandte Diskussionen in der Cisco Support Community

#### 1. Prime Infrastructure Licensing - Ressourcen für Kunden/Partner/Account Teams

# Hilfe zur grundlegenden Bestellung

• Bestellanleitung

Klärung/Fragen für umfangreiche Angebotsanfragen oder Angebote

- Geschäftliche Entscheidungsträger
- $\cdot$  PMs

#### Kauf über CCW <https://apps.cisco.com/ccw/cpc/estimate/create> Upgrade über PUT <https://tools.cisco.com/gct/Upgrade/jsp/index.jsp>

#### MGMT-Lizenz und -Appliance Kauf/Akquise PAK-Registrierung / Einlösung und erneutes Senden von

Kunden MIT CCO-ID https://tools.cisco.com/SWIFT/Lice Kunden OHNE CCO-ID http://www.cisco.com/c/en/us/su [cisco-worldwide-contacts.html](http://www.cisco.com/c/de_de/support/web/tsd-cisco-worldwide-contacts.html) Lizenzunterstützung (Split, Konsolidierung, Versionsmigration) <https://survey.opinionlab.com/survey/s?s=10422>

#### 2. Prime-Infrastruktur 2.x, Netzwerkgeräte und Server (verwaltet/unterstützt)

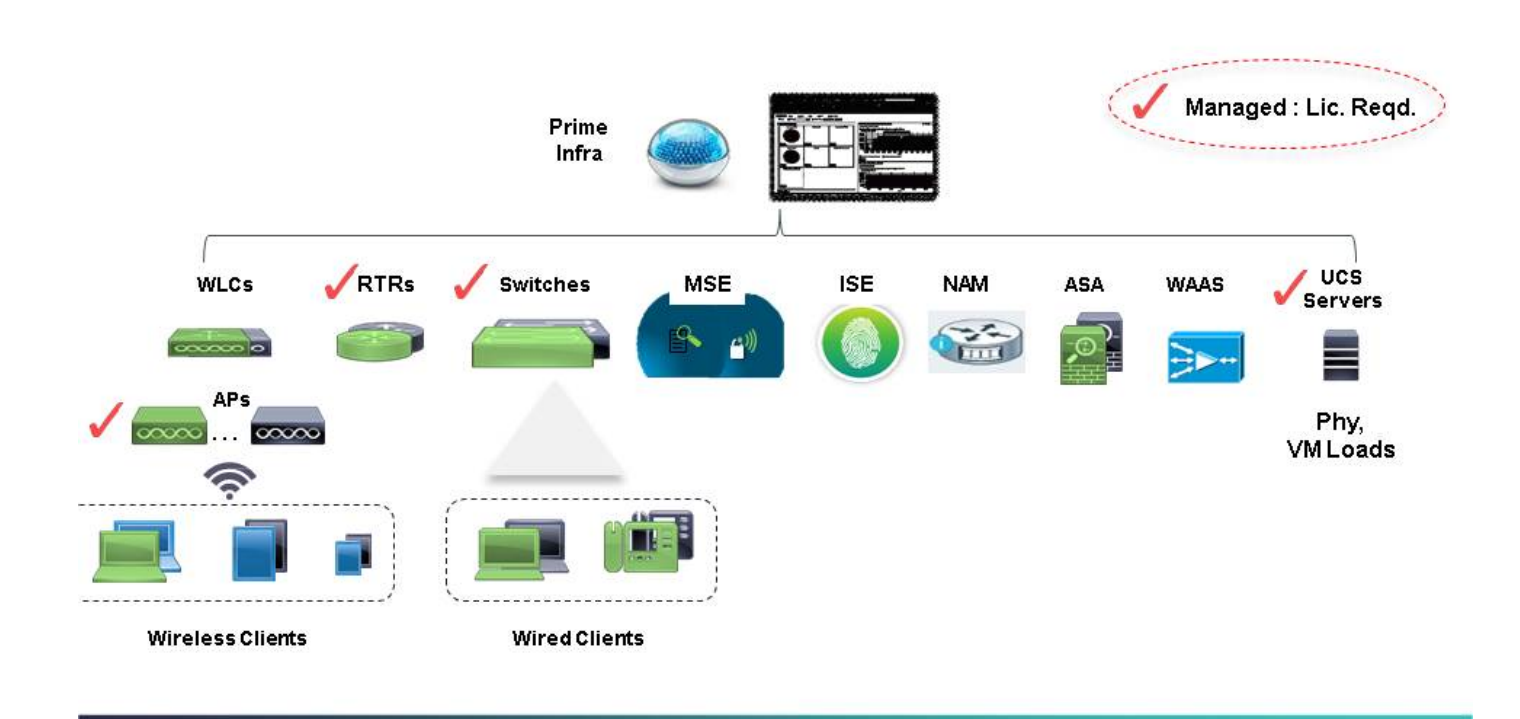

### Supported Devices List\*

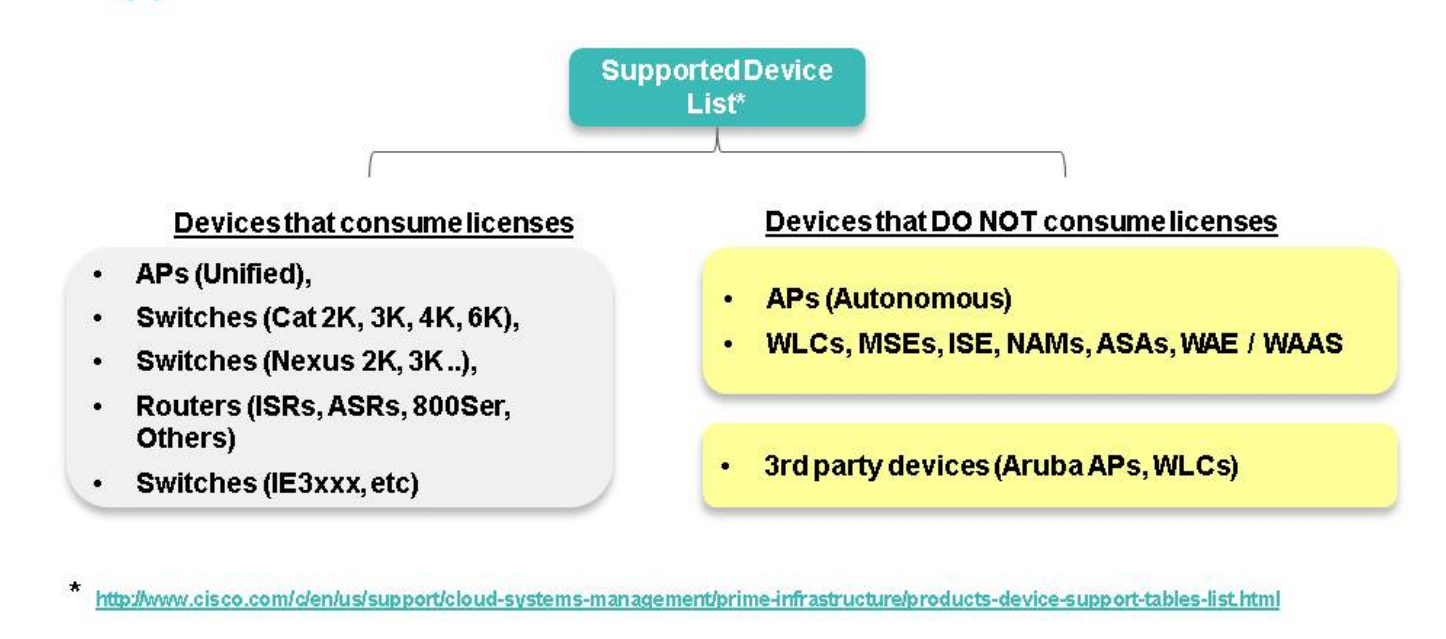

## PI 2.x Licensing Structure (1 of 2)

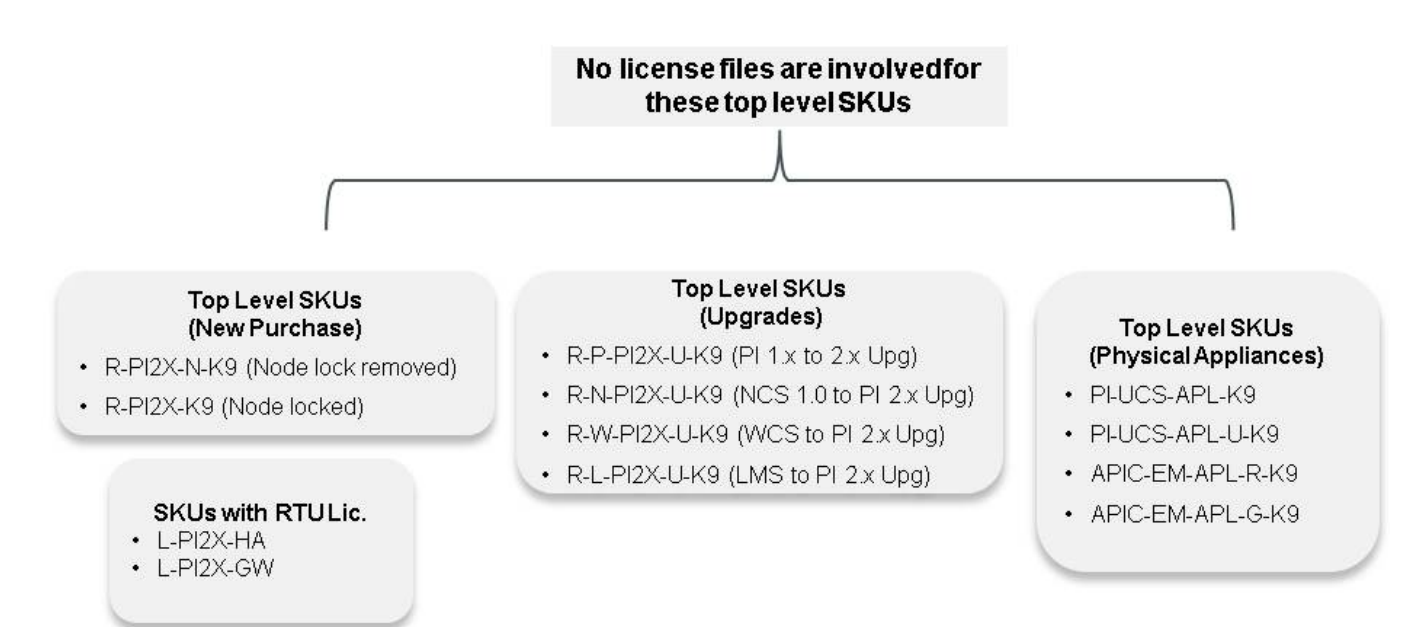

## PI 2.x Licensing Structure (2 of 2)

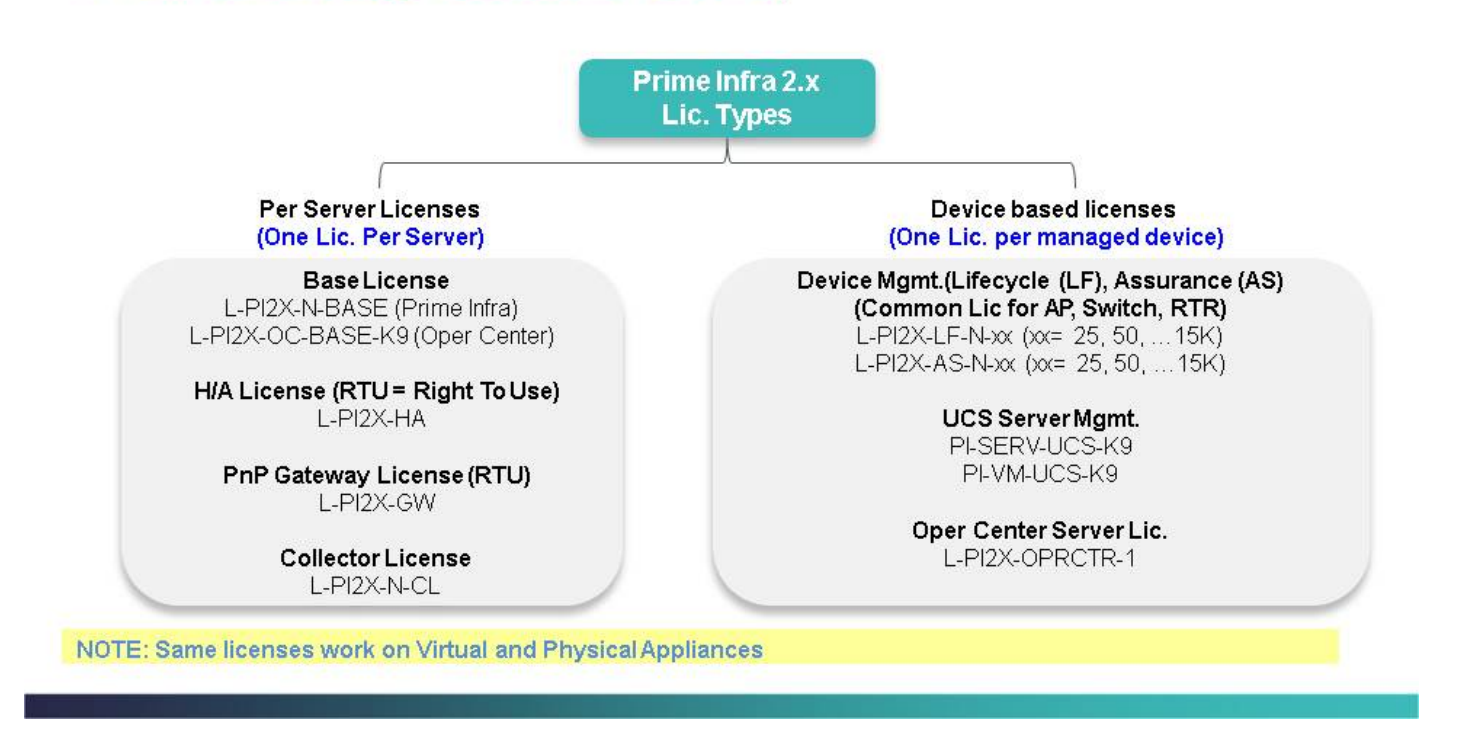

### PI 2.x License Inventory

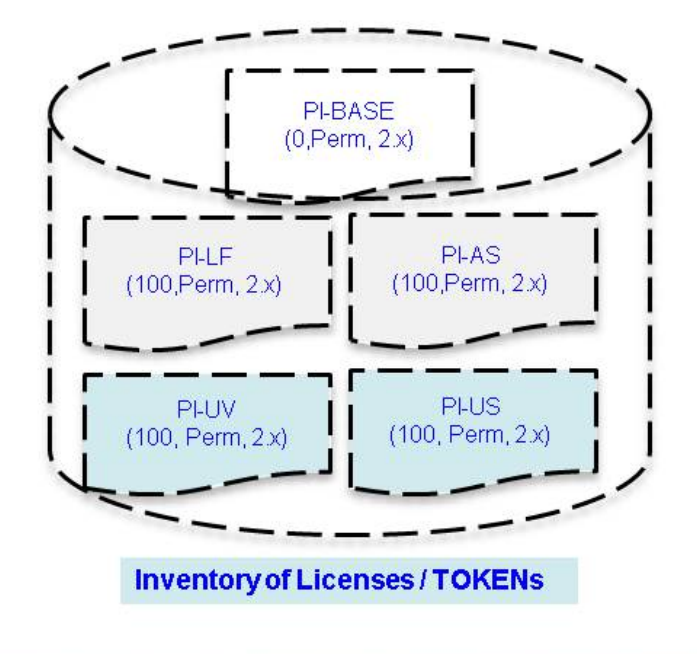

Customer has in his / her PI an inventory of tokens or licenses

- 1 PI-BASE Token
- s. 100 PI-LF Tokens
- 100 PI-AS Tokens
- 100 PI-US Tokens
- · 100 PI-UV Tokens

#### 3. Prime-Infrastruktur 3.x, Netzwerkgeräte und Server (verwaltet/unterstützt)

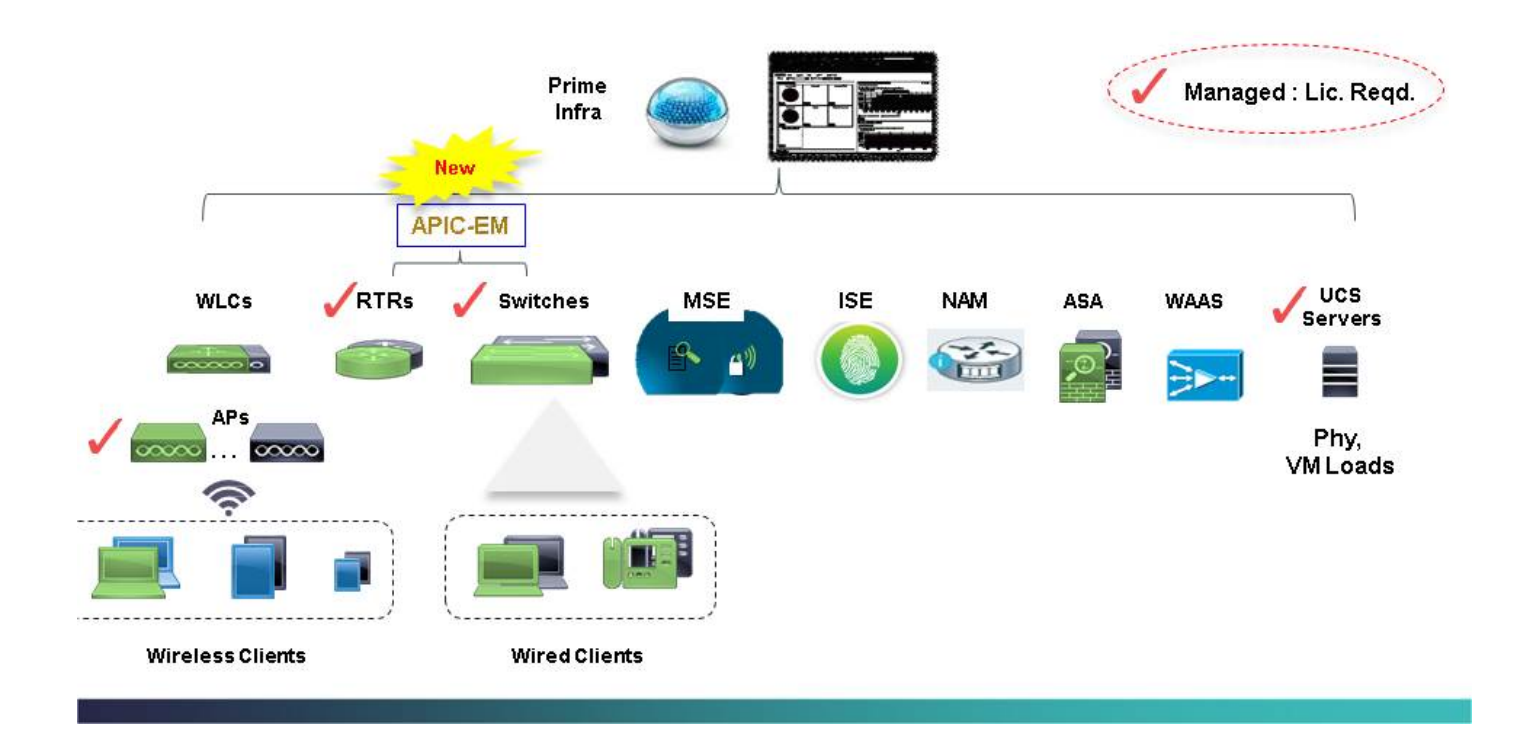

## PI 3.x / Cisco Ent. MGMT 3.x (1 of 2)

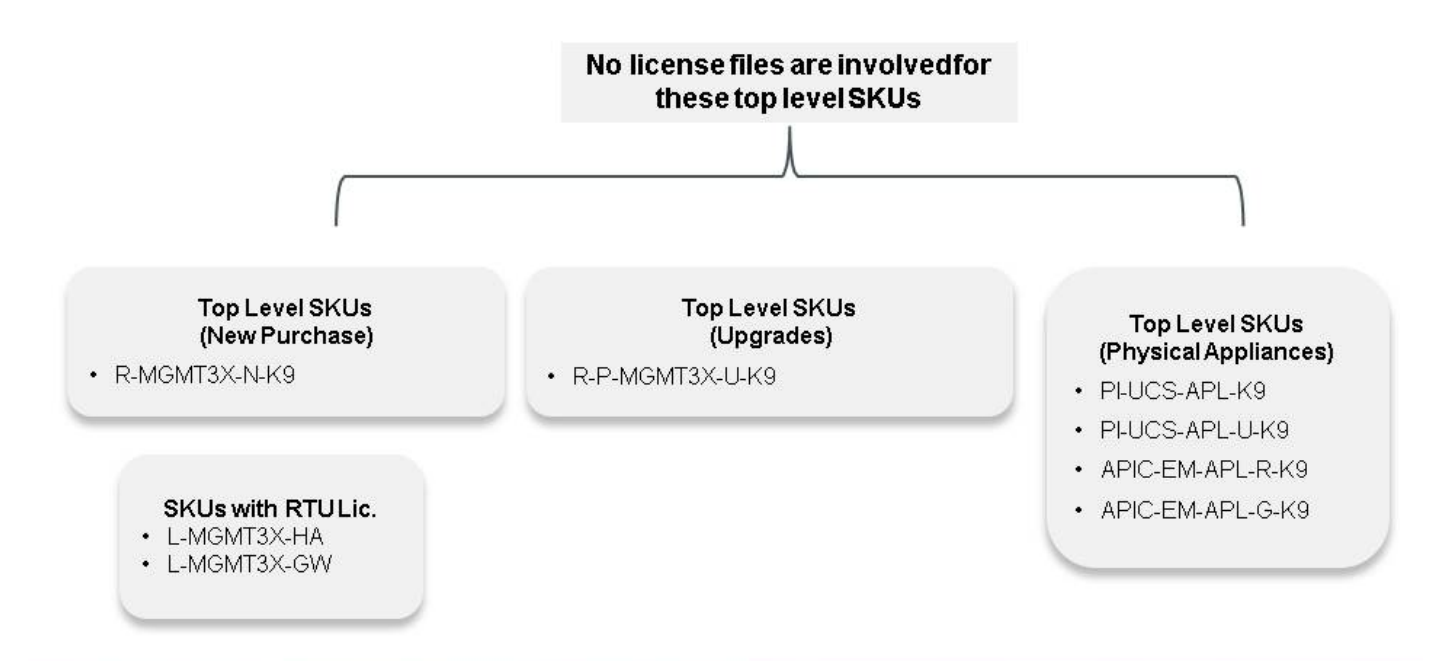

## PI 3.x / Cisco Ent. MGMT 3.x (2 of 2)

Prime Infra 3.x Lic. Types

**Per Server Licenses** (One Lic. Per Server)

**BaseLicense** L-MGMT3X-PI-BASE (Prime Infra)<br>L-MGMT3X-OPRCTR-B (Oper. Center)

H/A License (RTU = Right To Use) L-MGMT3X-HA

PnP Gateway License (RTU) L-MGMT3X-GW

> **Collector License** L-MGMT3X-N-CL

**Per Device Licenses** (One Lic. Per managed device)

> AP Mamt. L-MGMT3X-AP-K9

Switch Mgmt. (Catalyst) L-MGMT3X-<xx>-K9  $(x = Cat$  Switch model =  $2K$ ,  $3K$ ,  $4K$ ,  $6K$ )

Switch Mgmt. (Nexus) L-MGMT3X-(xxxx)-K9 (N3K, N5K, ...)

Router Mgmt. (800 ser, ASRs, ISRs) L-MGMT3X-<xxxx>K9 (xxxx = ASR1K, ISR1K...)

> Oper. Center Server Lic. L-MGMT3X-OPRCTR-1

### PI 3.x License Inventory

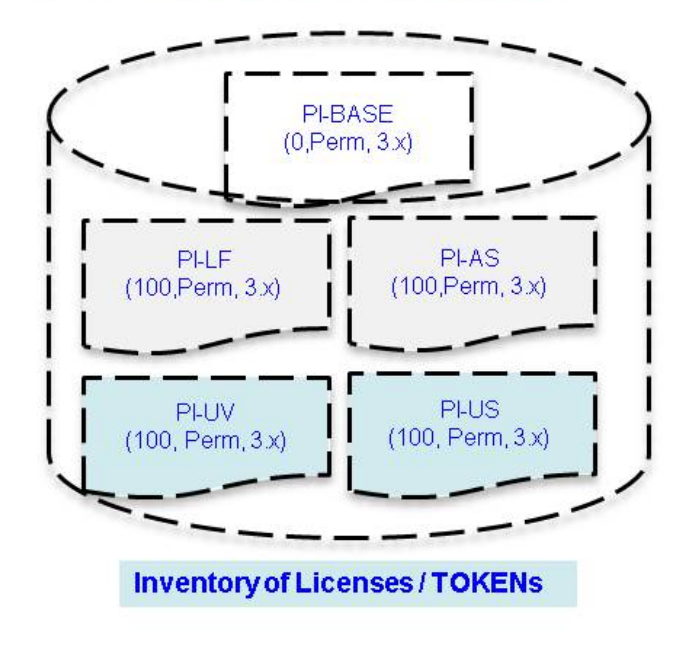

Customer has in his / her PI an inventory of tokens or licenses

- 1 PI-BASE Token
- 100 PI-LF Tokens ×.
- 100 PI-AS Tokens
- 100 PI-US Tokens
- · 100 PI-UV Tokens

4. APIC EM Controller und Apps - Produktlizenzierung und Support

### APIC EM Controller and Apps - Product Licensing

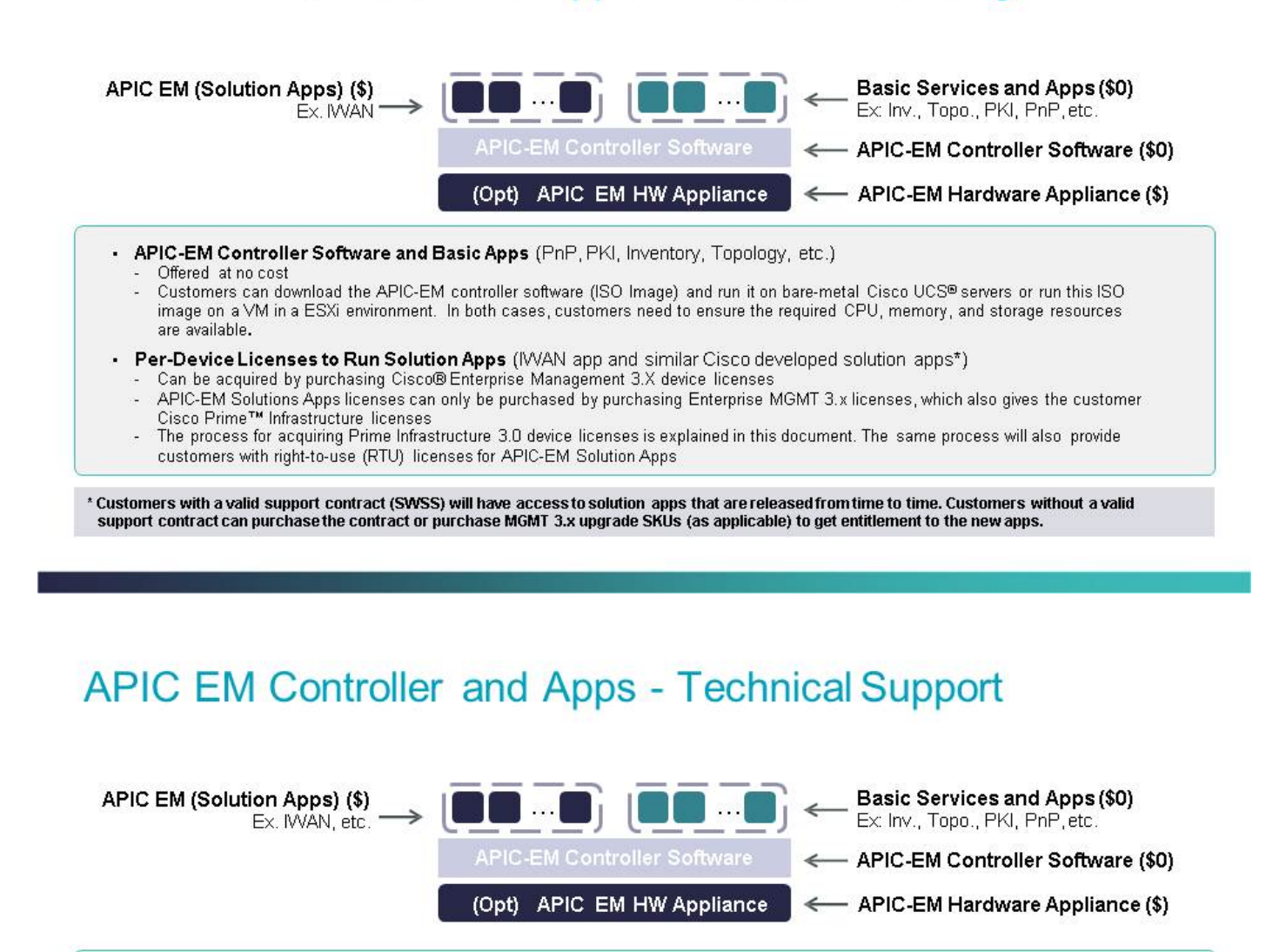

APIC EM UCS Appliance (if applicable)

Hardware support through Cisco SMARTnet<sup>®</sup> Service

APIC EM Controller, Basic Apps and Services (PnP, Topology, PKI), Current WAN App, API Performance, and Core Syntax - Cisco<sup>®</sup> TAC support offered at no additional cost if the customer has SMARTnet on any Cisco networking device

APIC-EM Solution Apps (for example, a future IWAN App or other Cisco developed apps)

- TAC support offered at no additional cost if the customer has SWSS (maintenance contract) on MGMT 3.X device licenses

App Developer Support/Programmer Assistance Services

Available through the DevNet community at no cost; paid services are available for live support

#### 5. Häufig gestellte Fragen und Lösungsvorschläge

#### Frage 1

• Abgelaufene Demolizenz oder bald ablaufende Daten

#### Lösung

• Besuchen Sie <https://survey.opinionlab.com/survey/s?s=10422>

#### Frage 2

Erfordert Unterstützung beim Downgrade der Lizenz von einer Version der Prime-Infrastruktur ● auf eine niedrigere Version der Prime-Infrastruktur (keine Node-Lock-Lizenz mehr für Node-Locked-Lizenz, Prime Infrastructure 2.x für Prime-Infrastruktur 1.x)

### Lösung

• Besuchen Sie <https://survey.opinionlab.com/survey/s?s=10422>

### Frage 3

• Kombination von Evaluierungs- und permanenten Lizenzen

#### Lösung

• Verwenden Sie je nach Situation eine oder die andere (Evaluation ODER permanente Lizenz).

### Frage 4

• Installieren mehrerer Basislizenzen und Abrufen eines Fehlers

### Lösung

• Zusätzliche Basislizenz entfernen

### Frage 5

Versuch, LMS-, LMS Compliance- oder WCS-Lizenzen in der Prime-Infrastruktur zu ● installieren, und es wird ein Fehler ausgegeben

#### Lösung

Entfernen Sie die Lizenzen, die zu Problemen führen, und installieren Sie nur Prime-● Infrastruktur-Lizenzen.

Hinweis: LMS-Lizenzen, die zusammen mit dem Erwerb der Prime-Infrastruktur bereitgestellt wurden, können nicht für die Prime-Infrastruktur verwendet werden. Prime Infrastructure Compliance-Lizenz (trotz ihres Namens) kann nur auf LMS angewendet werden. Die grundlegende Compliance-Funktion wird in der Prime-Infrastruktur bereitgestellt und erfordert keine Compliance-Lizenz.

### Frage 6

Die Anzahl der installierten Lizenzen und der angezeigten Lizenzen ist unterschiedlich (in der ● Regel geringer als die Anzahl der Lizenzen in der Lizenzdatei)

#### Lösung

- Überprüfen Sie den Inhalt der Lizenzdatei und den angezeigten Inhalt.
- Lizenz entfernen und neu installieren

#### Frage 7

• Fehlende Basislizenz und versuchte, Assurance-Lizenz (PI-AS) zu installieren

### Lösung

Sie müssen die Basislizenz erwerben und auf Prime Infrastructure 2.x installieren, bevor Sie ●Assurance License (PI-AS) installieren.

### Frage 8

- Installation der UCS Server Management-Lizenz (PI-US) auf Prime Infrastructure 2.2 (oder einer früheren Version) ohne die erforderlichen Tech Packs
- Installation der UCS VM-Management-Lizenz (PI-UV) auf der Prime-Infrastruktur-Version 2.2 (oder früher) ohne die erforderlichen Tech Packs

### Lösung

Anmerkung: Die UCS Server- und UCS VM Management-Funktionen wurden mit der Einführung von Tech Packs eingeführt.

Sie müssen auf PI 2.2 aktualisieren und die erforderlichen Tech Packs anwenden (siehe ● [zugehörige Versionshinweise auf Cisco.com](http://www.cisco.com/c/de_de/support/cloud-systems-management/prime-infrastructure/products-release-notes-list.html))

#### Frage 9

• Installation von <u>Node Lock Entfernte</u> Lizenzen auf Prime Infrastructure 2.1 oder früher und Fehlermeldung

### Lösung

- Durch Knotensperre entfernte Lizenzen können nur auf Prime Infrastructure 2.2 oder höheren Versionen installiert werden.
- Upgrade auf Prime Infrastructure 2.2 oder Ersetzen von Node Lock entfernten Lizenzen durch Node Locked-Lizenz
- Wenden Sie sich an Global Licensing Operations [\(https://survey.opinionlab.com/survey/s?s=10422](https://survey.opinionlab.com/survey/s?s=10422)), und beantragen Sie, dass diesen Node-Locked-Lizenzen erteilt werden. Beachten Sie, dass die durch die Knotensperre entfernten Lizenzen durch die globalen Lizenzierungsvorgänge ungültig werden. müssen Sie UDI

### Frage 10

Bereitstellung einer Kombination aus Node-Locked-, Node-Locked-Removed- und/oder Lizenzen verschiedener Versionen der Prime-Infrastruktur

#### HINWEIS zur Lösung

Prime Infrastructure 2.2 und höher akzeptiert Lizenzen von NCS 1.0, Prime Infrastructure 1.x, Prime Infrastructure 2.x (Node-Locked-Lizenz) und Prime Infrastructure 2.x (Node-Locked-Lizenz entfernt).

Prime Infrastructure 3.0 akzeptiert alle von 2.2 akzeptierten Lizenzen sowie Prime Infrastructure 3.0-Lizenzen.

### Frage 11

● Erneutes Hosting Ihrer Lizenzen von einer Prime-Infrastruktur zu einer anderen HINWEIS zur Lösung

Ein Re-Hosting der Lizenz ist nur erforderlich, wenn Sie Prime Infrastructure 2.1 oder früher einsetzen. Ab Prime-Infrastruktur 2.2 sind die Lizenzen nicht Node-gebunden. Durch die

Knotensperre entfernte Lizenzen müssen nicht erneut gehostet werden. Sie können einfach eine Kopie der Node Lock entfernten Lizenzen speichern und diese in Ihrer Prime-Infrastruktur verwenden.

Bei der Migration von virtuellen Appliances auf physische Appliances ist kein Re-Hosting erforderlich, wenn Sie Prime Infrastructure 2.2 oder höher verwenden

### Frage 12

 $\bullet$  Installation von Prime Infrastructure- und Prime Infrastructure Operations Center-Lizenzen auf derselben Instanz von Prime Infrastructure und Auftreten eines Fehlers

#### Lösung

Anmerkung: Sie können einen Server nicht gleichzeitig als Prime-Infrastruktur und Prime Infrastructure Operations Center betreiben.

Sie müssen Prime-Infrastruktur-Lizenzen aus der Prime Infrastructure Operations Center-● Instanz entfernen.

#### Frage 13

• Konsolidierung mehrerer Lizenzen oder Aufteilung einer großen Lizenz auf mehrere Lizenzen

#### Lösung

• Besuchen Sie <https://survey.opinionlab.com/survey/s?s=10422>

#### Frage 14

• Supportanfrage für Lizenzen, die mit Cisco ONE-SKUs erworben wurden

### Lösung

- Besuchen Sie <https://survey.opinionlab.com/survey/s?s=10422>
- Anmerkung: Cisco ONE-Lizenzen können nicht für Prime-Infrastruktur 1.x oder NCS 1.0 angewendet werden

### Frage 15

● Frage zur Prime-Infrastruktur-Lizenz für bestimmte Netzwerkgeräte oder UCS-Server

### Lösung

Weitere Informationen finden Sie in den Bestellanleitungen für Prime Infrastructure 3.x oder ● Prime Infrastructure 2.x [http://www.cisco.com/c/dam/en/us/products/collateral/cloud-systems](/content/dam/en/us/products/collateral/cloud-systems-management/prime-infrastructure/presentation-c97-735996.pdf)[management/prime-infrastructure/presentation-c97-735996.pdf](/content/dam/en/us/products/collateral/cloud-systems-management/prime-infrastructure/presentation-c97-735996.pdf)

• Besuchen Sie <https://survey.opinionlab.com/survey/s?s=10422>

### Frage 16

Erneut senden: Prime-Infrastruktur 2.x und 3.0 erfordern keine Node-Locking-Vorgänge, ● sodass RMAs oder Rehost nicht anwendbar sind. Für den erneuten Versand einer vorhandenen Lizenz sollten Kunden LRP (License Registration Portal) verwenden, anstatt ein Ticket bei Global Licensing Operations zu erstellen.

#### Lösung

Leitfaden zum Portal zur Lizenzregistrierung: ●[https://www.cisco.com/web/fw/tools/swift/xui/PDF/licensing\\_portal\\_user\\_guide.pdf](https://www.cisco.com/web/fw/tools/swift/xui/PDF/licensing_portal_user_guide.pdf)

#### Informationen zu dieser Übersetzung

Cisco hat dieses Dokument maschinell übersetzen und von einem menschlichen Übersetzer editieren und korrigieren lassen, um unseren Benutzern auf der ganzen Welt Support-Inhalte in ihrer eigenen Sprache zu bieten. Bitte beachten Sie, dass selbst die beste maschinelle Übersetzung nicht so genau ist wie eine von einem professionellen Übersetzer angefertigte. Cisco Systems, Inc. übernimmt keine Haftung für die Richtigkeit dieser Übersetzungen und empfiehlt, immer das englische Originaldokument (siehe bereitgestellter Link) heranzuziehen.